# nrol

# Datenblatt: **Com-Server UL**

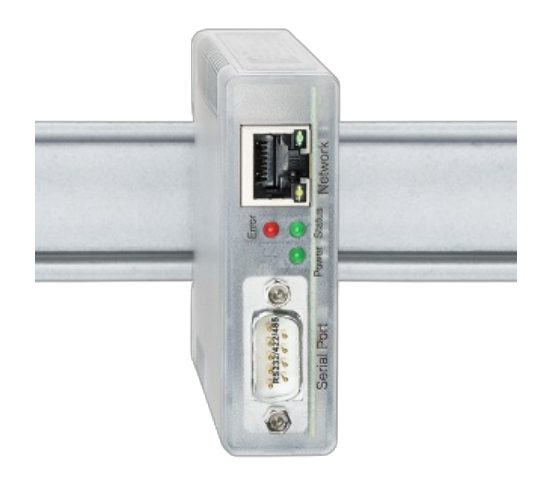

## **Ein serieller Port ans Netzwerk - transparent, schnell, universell**

Der Com-Server UL integriert ein serielles Gerät industrietauglich per TCP/IP-Ethernet in das Netzwerk. Dieses Modell hat eine UL-Zulassung für den amerikanischen Markt (USA / Kanada).

# **Eigenschaften**

#### Schnittstellen:

- **1 x RS232/RS422/RS485 umschaltbar**
- **1 x Ethernet 10/100BaseT**
	- Autosensing/Auto-MDIX

#### Management & Konnektivität:

#### **Fernkonfiguration**

- Inbetriebnahme per Wutility (drei Klicks und fertig), DHCP, seriell
- Web-Based-Management
- Telnet
- Controlsockets aus eigenen Anwendungen

#### **Transparente Kommunikation**

- Windows COM-Umlenkung und virtuelle COM-Ports, optional TLS-PSK verschlüsselt
- Box-to-Box, optional TLS-verschlüsselt
- TCP-Server Sockets aus eigenen Anwendungen
- OPC-Server

#### **Erweiterte Protokoll-Unterstützung**

- FTP-Client / Server
- Telnet-Client / Server
- UDP-Peer
- SLIP
- Wake-on-LAN

#### Spannungsversorgung:

#### **Externe Versorgung**

Schraubklemmanschluss 12V-24V DC

#### Normen & Co.:

- **Normenkonform sowohl in Büro- als auch in Industrieumgebungen:**
	- hohe Störfestigkeit gemäß EN 61000-6-2
	- geringe Störemission gemäß EN EN 55032:2015 + A1 Kl. B, EN 61000-3-2 & EN 61000-3-3
	- UL File-Nr: E254062

#### **5 Jahre Garantie**

Wünschen Sie sich was: Ihre [Verbesserungsvorschläge](https://www.wut.de/e-wwwww-ws-orde-000.php?ArticleNr=58669) und Ergänzungen

## **Betriebsarten**

#### Windows COM-Umlenkung

Installieren Sie die COM-Umlenkung und konfigurieren Ihr serielles Programm auf einen der virtuellen COM-Ports fertig! Egal, ob als Ersatz für fehlende Hardware-COM-Ports, Lösung für virtuelle Umgebungen wie VMware, HyperV etc. oder als simpler Leitungstreiber, Ihre serielle Kommunikation wird ohne eine Zeile Programmierung netzwerkfähig und auf Wunsch TLS-PSK-verschlüsselt. Multipointbetrieb und Paketierungsoptionen stehen selbstverständlich auch hier zur Verfügung.

Datenblatt mit [Downloadlink](https://www.wut.de/e-00102-ww-dade-000.php)

#### Box-to-Box

Verbinden Sie mit wenigen Klicks 2 Com-Server logisch fest mite betriebssystemunabhängigen, transparenten und auf Wunsch TLS-versch Netzwerk. Serielle Daten werden bidirektional und schnellstmöglich zur Automatische Reconnect-Funktionen für den Fall von Verbindungsstörungen/-u Verfügung wie der Multipointbetrieb und die Paketierungsoptionen für das Fe Protokollen.

Zum [Applikationsbeispiel](https://www.wut.de/e-58www-10-apde-000.php) ...

#### TCP-/UDP-Socket-Kommunikation

Netzwerkprogrammierung gehört heute zum Standard-Repertoire aller Programmierer. Integrieren Sie Ihr serielles Gerät einfach in die eigene Netzwerkanwendung. Nehmen Sie als TCP-Client die Verbindungskontrolle in die eigene Hand, lassen sich als TCP-Server ereignisgesteuert kontaktieren oder nutzen das effiziente, verbindungslose UDP-Protokoll. Natürlich stehen der neue Multipointbetrieb und die Paketierungssoptionen auch hier zur Verfügung.

Zum [Applikationsbeispiel](https://www.wut.de/e-58www-16-apde-000.php) ...

#### FTP-Client/-Server

Übertragen und Archivieren Sie Ihre seriellen Daten mit den FTP-Bordmitteln der meisten Betriebssysteme. Serielle Ausgaben von Waagen, Barcode-Lesern usw. oder auch Status- und Fehlermeldungen z.B. von USVs sind klassische Anwendungen für den Einsatz der Com-Server als FTP-Server oder FTP-Client. Zum [Applikationsbeispiel](https://www.wut.de/e-58www-12-apde-000.php) ...

#### Multipoint-Modus

Verteilen Sie die Sendedaten Ihres seriellen Gerätes an bis zu sechs Netzwerkteilnehmer gleichzeitig. Egal, ob aus Archivierungs- oder Überwachungsgründen, Kopien der seriellen Daten können auf einem konfigurierbaren Slave-Port abgerufen werden. Zum Schutz vor unberechtigten Zugriffen stehen Filter für die berechtigten IP-Adressen zur Verfügung.

#### Paketierungsoptionen

Serielle Protokolle sind beim Empfang häufig sensibel gegenüber Pausen im seriellen Datenfluss. Um entsprechende Timeouts zu vermeiden und eine geschlossene Übertragung der Datagramme in einem Netzwerkpaket zu gewährleisten, verfügt der Com-Server++ über zahlreiche Konfigurationsmöglichkeiten zur Erkennung von Datagrammgrenzen (Start-/Endezeichen, Start + Länge etc).

#### **Technische Daten**

Anschlüsse und Anzeigen

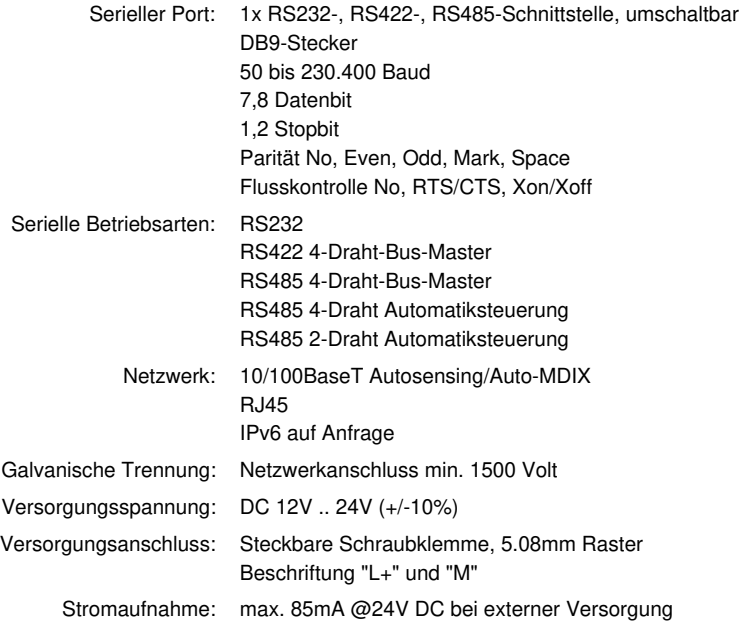

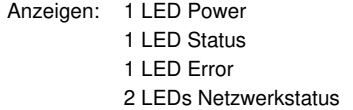

## Gehäuse und sonstige Daten

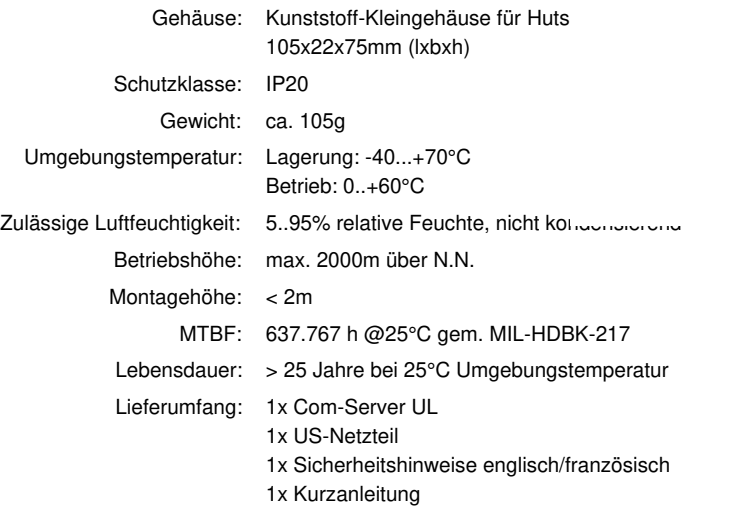